## **Gong - Errores #637**

# **Fallo en tasas de cambio: TypeError in Tasa\_cambio#tasas\_gasto**

2010-11-30 10:18 - Jaime Ortiz

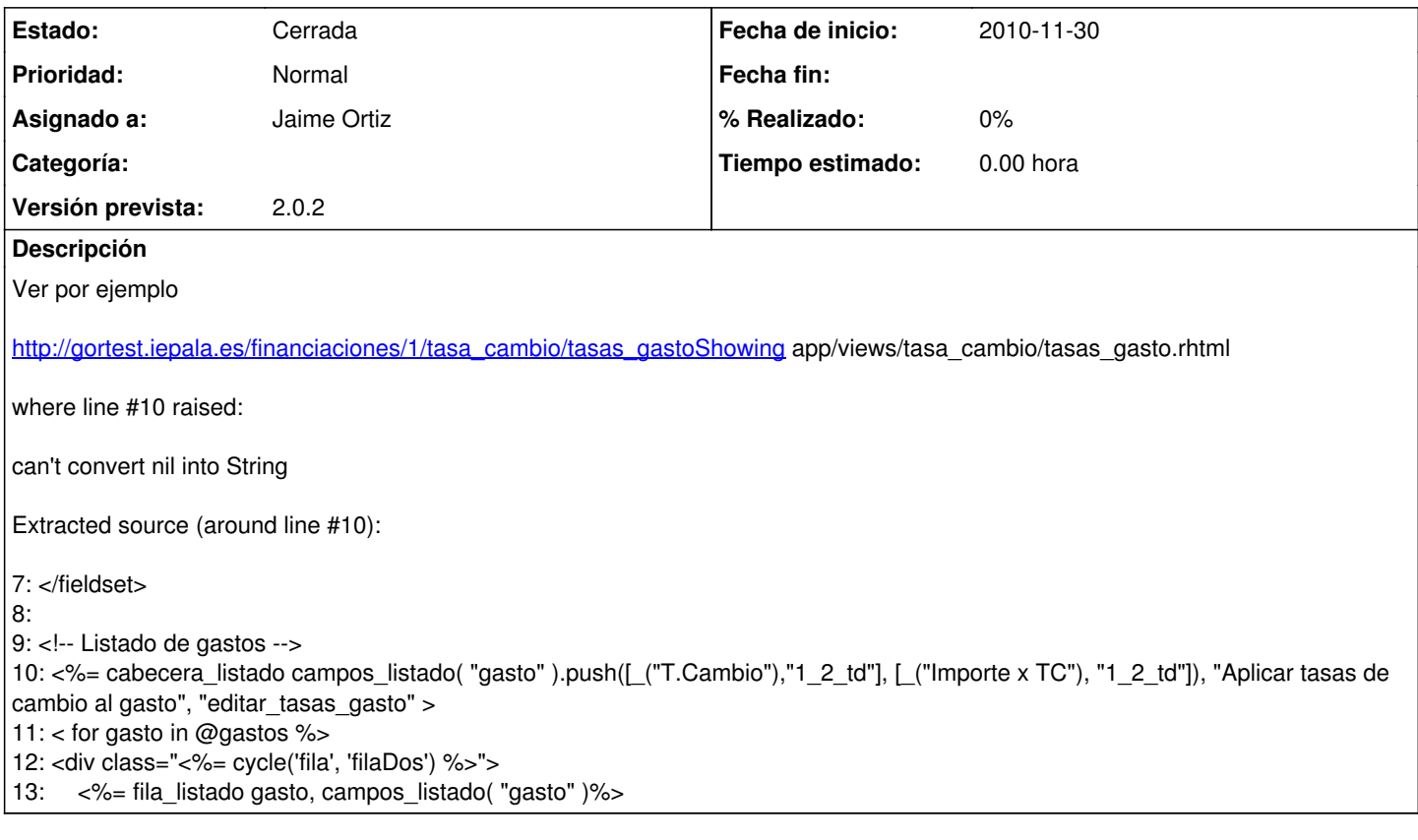

#### **Histórico**

## **#1 - 2010-11-30 10:43 - Jaime Ortiz**

*- Asignado a establecido a Jaime Ortiz*

### **#2 - 2010-11-30 10:48 - Jaime Ortiz**

*- Estado cambiado Nueva por Cerrada*